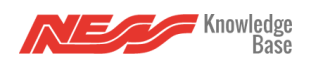

How to provide useful bug reports & meaningful user experience feedback.

Here is a video outlining how to set up **[Screen Recorder](https://play.google.com/store/apps/details?id=com.kimcy929.screenrecorder)** on Android to record your feedback:

Here is a video on how to submit a bug using Croket:

Here is a real world example of explaining an issue, this video is then uploaded to google drive and the link passed to support along with a **Croket** for our developers and engineers to resolve: